Adobe Acrobat XI Pro 11.0.0. RePack [Multi] [RePack]

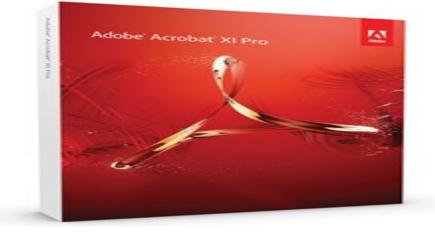

Adobe Acrobat Pro XI - it's not just convert your PDF. It contains many smart features that provide more opportunities for interaction. Easily, quickly and professionally. Combining a wide range of content including documents, spreadsheets, email, images, video, 3D-graphics and maps in one concise and structured portfolio PDF. Joint work in reviewing the documents to which granted total access. Creating interactive forms and rapid collection of data. Protect and control sensitive information. Advanced features Acrobat software for users of Adobe Reader

# Additional Information:

Evaluate the effectiveness of technology Adobe ??? Acrobat ??? Dynamic PDF for creating and sharing PDF files, a new generation. Collaborate with colleagues, customers and partners through the use of sessions reviewing electronic documents, fillable PDF forms and services Acrobat.com. Combine multiple file types into a polished, organized PDF Portfolio of professional quality. Install passwords and permissions to protect documents. Increase the attractiveness of documents using a multifunctional content.

#### Main functions:

Convert and Scan to PDF. No matter what type of content is converted into a format or scanned PDF - ???paper" documents, emails, photos, spreadsheets, websites, videos, compatible with Adobe ??? Flash ??? Player, or other types of content - all the work is easily performed using the software software Adobe Acrobat ??? X. Create and provide shared access to files PDF, which can be viewed on mobile devices and smartphones.

Export and edit files PDF. Easily edit PDF documents and export them to Word and Excel. You no longer need to enter each time data from the keyboard, you can reuse the prepared content. Use Acrobat X to reduce errors, improve productivity and reduce development time of projects.

Combine files from multiple applications. You no longer need to send a lot of letters with numerous attachments. Create professional files of PDF, which are easy to send, open and view.

Improved efficiency and consistency of work. Use innovative features to improve productivity to simplify complex processes, training and demonstration of high-quality content and achieve good results.

Streamlined document reviews online. Effectively collect feedback from colleagues and customers and reduces the time required for approval of projects. Use the tools share online review and commenting of PDF documents to facilitate collaboration on the project.

Collect data with fillable forms PDF. Easily create, distribute and track interactive forms convenient PDF, similar to a "paper" - you do not need the help of the IT department.

Protect PDF files and documents. Easy-to-use security features can protect confidential information. Passwords, digital signatures, and corrections functions allow you to implement secure electronic processes.

Standards Compliance and PDF support for accessibility features. Ensure compliance with corporate, regional and state standards, and add accessibility features for persons with disabilities.

Reading files PDF, search for them and file sharing. With the free software Adobe ??? Reader ??? provides all users

the ability to view and print PDF, and also perform search on them. Work on PDF files with colleagues and customers - even if you use different file formats, platforms, browsers and devices.

#### Features of version:

## Type: Set

Languages: English, Hungarian, Dutch, Danish, Spanish, Italian, Chinese (simplified), Chinese (traditional), Korean, German, Norwegian, Polish, Portuguese, Russian, Slovak, Slovenian, Turkish, Ukrainian, Finnish, French, Czech, Swedish, Japanese, English with the support of the Arabic script and English with Hebrew, French (Morocco) Treatment: place (keygen-XFORCE + patch-MPT) Command line options: Silent Installation: / S / QChoosing a location: / D = PATHKey / D = path should be the most recent example: fayl\_ustanovki.exe  $/ S / Q / D = C: \MyProgram$ 

### System Requirements:

Processor with a clock speed of 1.3 GHz or higher Microsoft ??? Windows ??? XP with Service Pack 3 (32-bit) or Service Pack 2 (64-bit); Windows Server ??? 2003 R2 (32 - and 64-bit); Windows Server 2008 or 2008 R2 (32 - and 64-bit); Windows 7 (32 - and 64-bit); Windows 8 (32 - and 64-bit) 512 MB RAM (1 GB recommended) 1.85 GB of free hard disk space 1024x768 resolution DVD-ROM drive Internet Explorer 7, 8, 9 or 10; Firefox Extended Support Release; Chrome

Video hardware acceleration (optional)

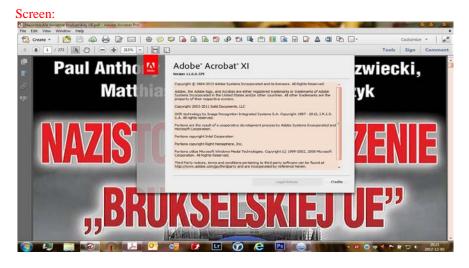

# INSTALL NOTES

- Step 1. Please use 7Zip/WinRAR/Universal Extractor to EXTRACT FILES.
- Step 2. Run the Silentsetup.
- Step 3. It display black screen Press Enter (wait about 5 minutes )